## **fstab – plik konfiguracyjny**

## **Położenie: /etc/fstab**

## © 3bird Projects 2020, http://edukacja.3bird.pl

# /etc/fstab: static file system information.

# \$Header: /home/cvsroot/gentoo-src/rc-scripts/etc/fstab,v 1.12 2003/03/11 02:50:53 azarah Exp \$

#

# noatime turns of atimes for increased performance (atimes normally aren't

- # needed; notail increases performance of ReiserFS (at the expense of storage
- # efficiency). It's safe to drop the noatime options if you want and to

# switch between notail and tail freely.

# NOTE: If your BOOT partition is ReiserFS, add the notail option to opts.

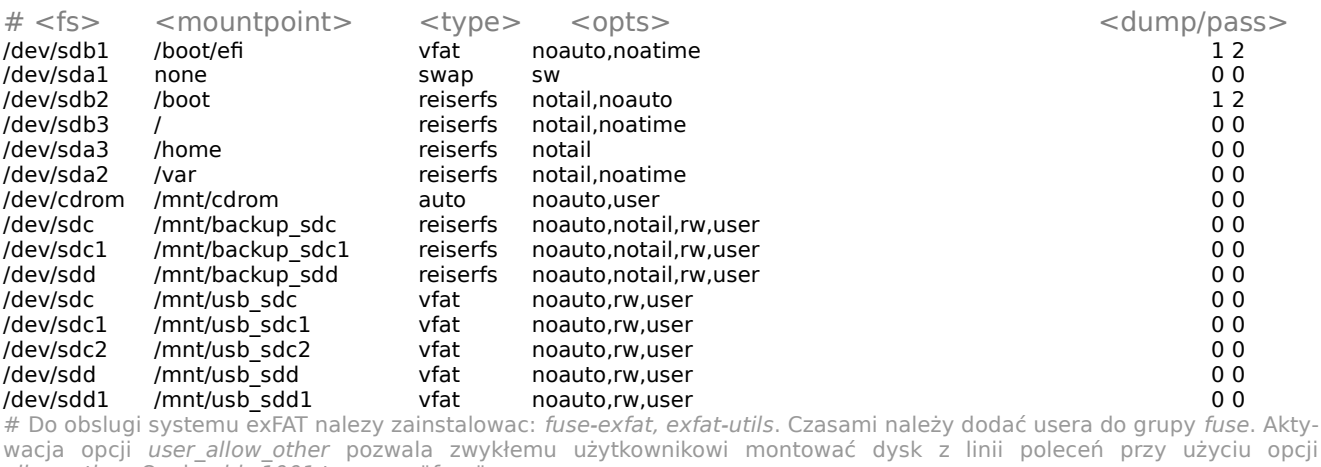

allow\_other. Opcja gid=1001 to grupa "fuse".<br>/dev/sdc1 /mnt/usb\_sdc1\_exfat exfat-fu

exfat-fuse noauto,rw,noatime,allow\_other,users,umask=002,uid=1000,gid=1001  $0<sub>0</sub>$ 

# Do obslugi systemu NTFS nalezy zainstalowac: fuse, ntfs3g.

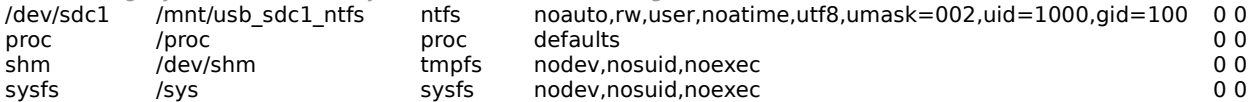

Ostatnia aktualizacja: 22 lutego 2020.